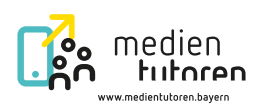

## Arbeitsblatt 2 | Deine Unterstützung ist gefragt

## **Szenario 1**

Für den Erdkunde-Unterricht hat Frau Huber einige Bilder von geografischen Besonderheiten, eine Präsentation und einen Film vorbereitet. Diese Dateien hat sie auf einem Stick mitgebracht. Sie bittet dich als Medientutorin bzw. Medientutor darum, die Dateien zu öffnen. Wie gehst du vor?

Notiere die Schritte:

**Szenario 2**

Herr Schmitt hat für den Englisch-Unterricht eine Hörverstehensübung für euch vorbereitet. Die Audiodatei ist auf dem Lehrkraft-PC gespeichert. Nun bittet Herr Schmitt dich als Medientutorin bzw. Medientutor darum, die Hörverstehensübung über das Audiosystem wiederzugeben. Wie gehst du vor?

Notiere die Schritte:

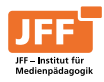

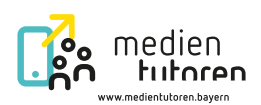

Frau Mayer hat am Lehrkraft-PC ihre Präsentation geöffnet. Alles sieht so aus, wie es sein soll. Sie möchte natürlich, dass ihr das Bild über die Großbilddarstellung auch seht. Sie bittet dich als Medientutorin bzw. Medientutor um Unterstützung. Wie gehst du vor? **Szenario 3**

Notiere die Schritte:

**Szenario 4**

Heute möchte dein Deutschlehrer, Herr Müller, mit euch eine Szene aus der Verfilmung der Lektüre anschauen, die ihr gerade im Unterricht lest. Er hat die Filmdatei auf dem Lehrkraft-Computer gespeichert. Nun bittet er dich als Medientutorin bzw. Medientutor um Unterstützung. Wie gehst du vor?

Notiere die Schritte:

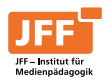